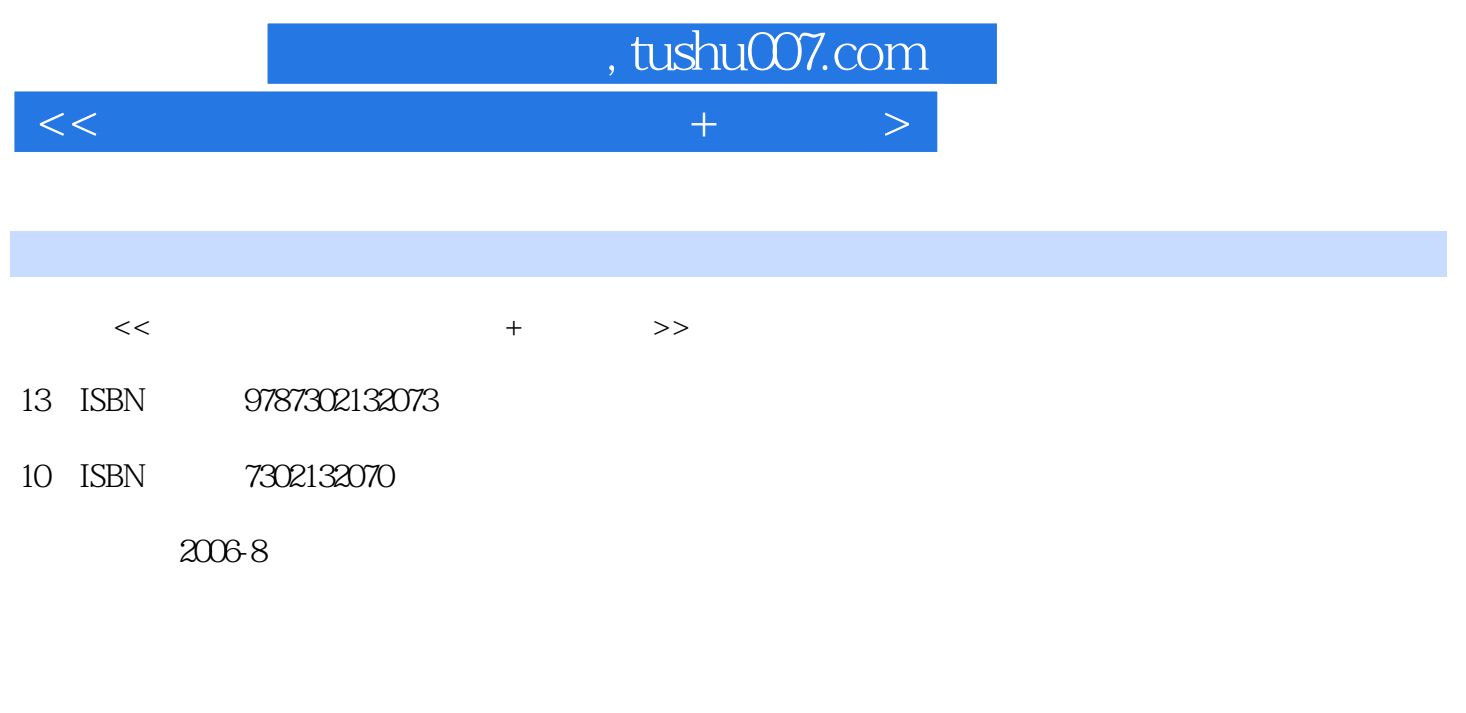

页数:393

PDF

更多资源请访问:http://www.tushu007.com

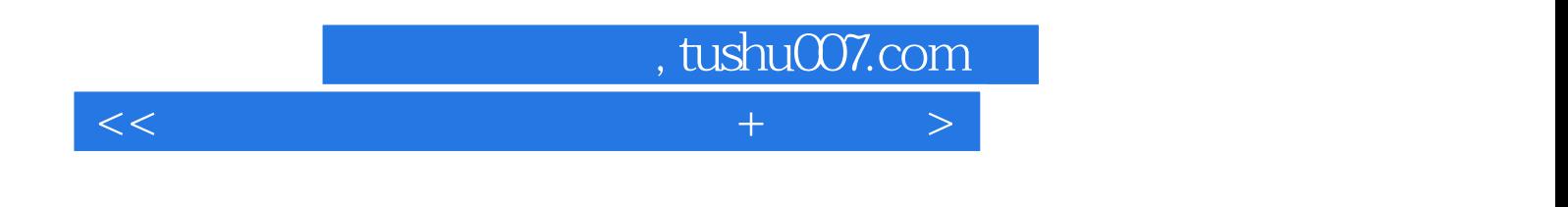

 $\mathbb{I}$ Dreamweaver Flash Fireworks

 $\mathbf 1$  $\mathbf 1$ 

## , tushu007.com

 $<<$  and the set of the set of the set of the set of the set of the set of the set of the set of the set of the set of the set of the set of the set of the set of the set of the set of the set of the set of the set of the

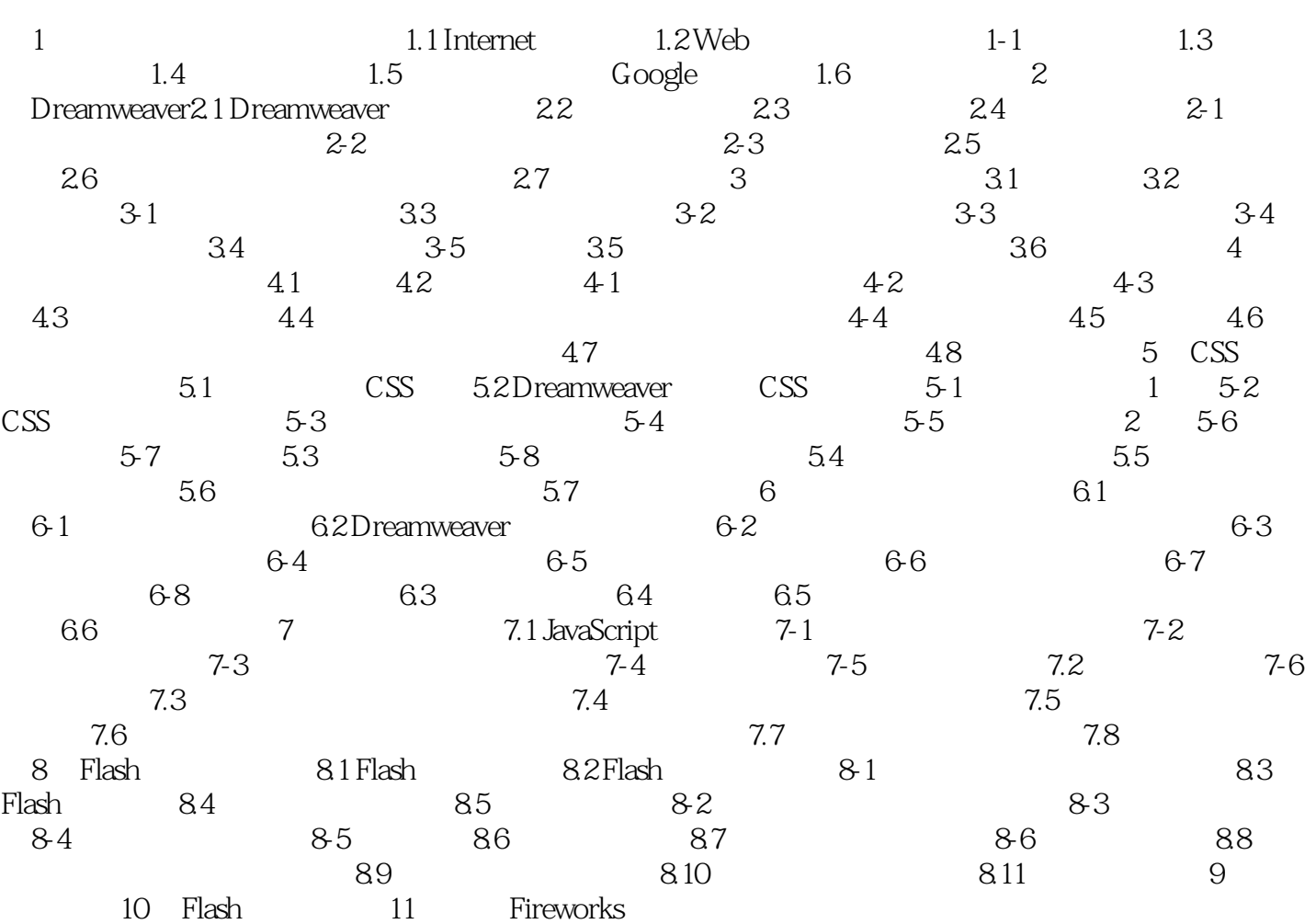

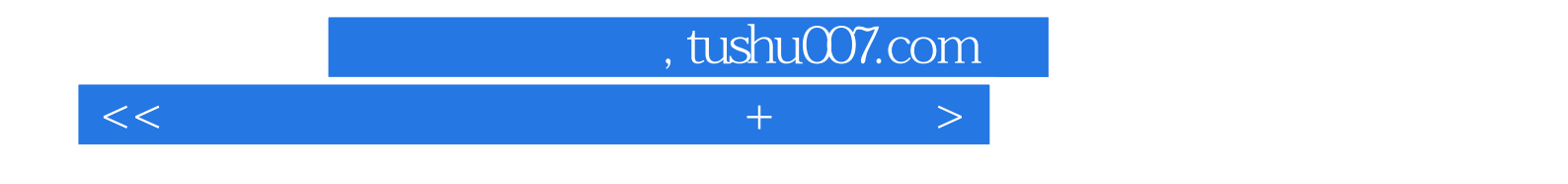

本站所提供下载的PDF图书仅提供预览和简介,请支持正版图书。

更多资源请访问:http://www.tushu007.com